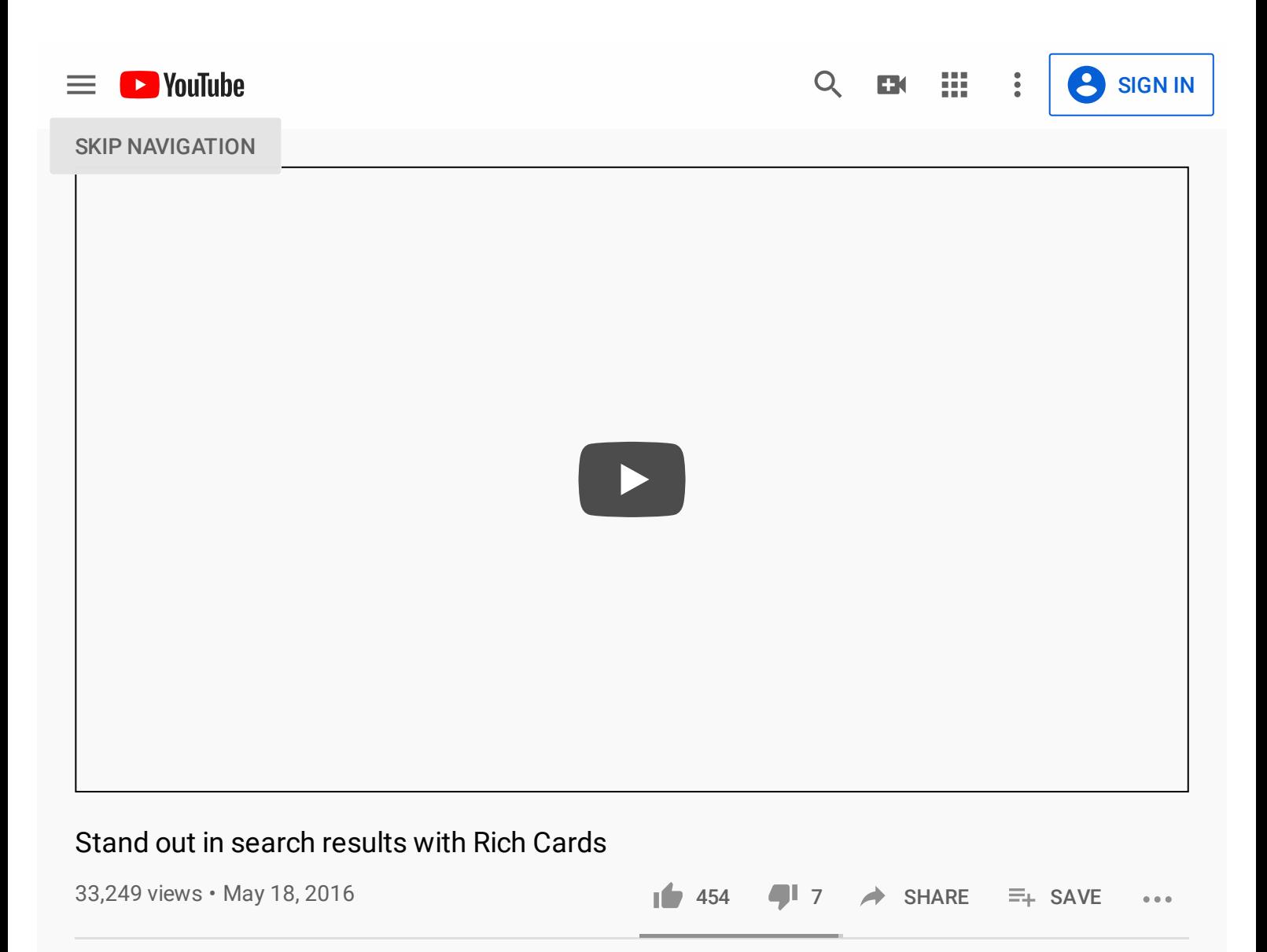

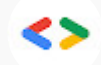

2.04M subscribers Google [Developers](https://www.youtube.com/channel/UC_x5XG1OV2P6uZZ5FSM9Ttw)  $\otimes$ 

Mariya introduces Rich Cards — a new Search result format using schema.org structured markup to display your content in Search results in structured, eye-catchy, easy-to-browse carousels. Implementing Rich Cards is easy: use JSON-LD to add markup to the right pages of your site (more SHOW MORE

Up next AUTOPLAY

# Enhance Search<br>Result Listings with<br>JSON-LD [12:41](https://www.youtube.com/watch?v=i8P-B5aa5E0)

Enrich Search Results with JSON-LD Markup through Google Tag Manager 48K views • 3 years ago [MeasureSchool](https://www.youtube.com/watch?v=i8P-B5aa5E0)

**SUBSCRIBE** 

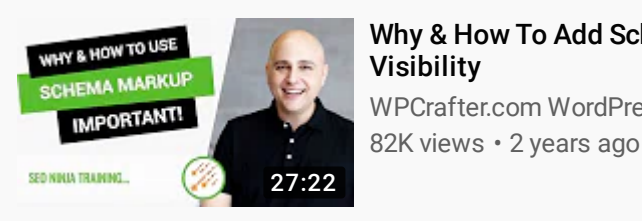

Why & How To Add Schema To Your WordPress Website For Better SEO & Visibility [WPCrafter.com](https://www.youtube.com/watch?v=s2muMeW0HQI) WordPress For Non-Techies

World's Most Famous Hacker Kevin Mitnick & KnowBe4's Stu [Sjouwerman](https://www.youtube.com/watch?v=iFGve5MUUnE)

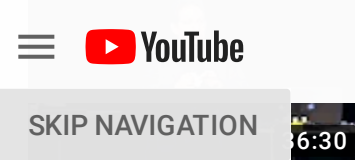

**TAT** 

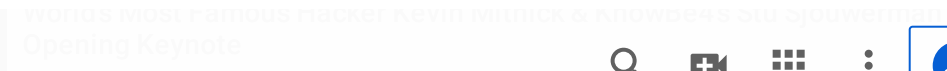

[Recommended](https://www.youtube.com/watch?v=iFGve5MUUnE) for you

## Make a Living in 1 Hour a Day Trading the 3 Bar Play!!

Q

罬

**[SIGN](https://accounts.google.com/ServiceLogin?service=youtube&uilel=3&passive=true&continue=https%3A%2F%2Fwww.youtube.com%2Fsignin%3Faction_handle_signin%3Dtrue%26app%3Ddesktop%26hl%3Den%26next%3Dhttps%253A%252F%252Fwww.youtube.com%252Fwatch%253Fv%253DL9BqE01SLeE%2526feature%253Dyoutu.be&hl=en&ec=65620) IN** 

[Recommended](https://www.youtube.com/watch?v=eXO1EXDnCpE) for you Live Traders

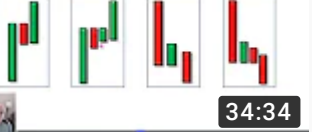

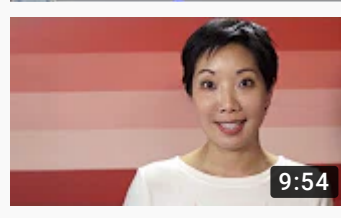

#### SEO for startups in under 10 minutes Google [Webmasters](https://www.youtube.com/watch?v=El3IZFGERbM)  $\bullet$

892K views • 7 years ago

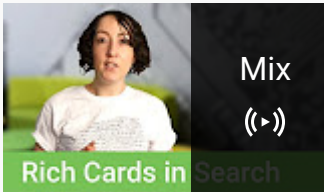

Mix - Google [Developers](https://www.youtube.com/watch?v=L9BqE01SLeE&list=RDCMUC_x5XG1OV2P6uZZ5FSM9Ttw&start_radio=1) YouTube

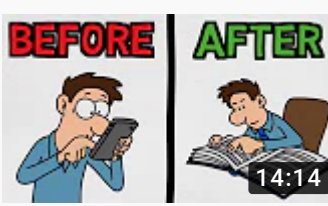

How I Tricked My Brain To Like Doing Hard Things (dopamine detox) [Recommended](https://www.youtube.com/watch?v=9QiE-M1LrZk) for you Better Than Yesterday

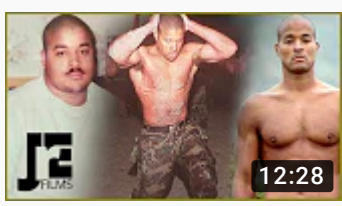

How David Goggins Became "That Guy" | From Fat & Broken To Navy SEAL [Recommended](https://www.youtube.com/watch?v=50XxKdBQHqY) for you JRE Films

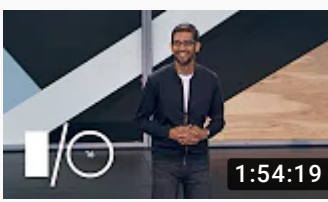

Google I/O 2016 - Keynote 1.7M views • Streamed 3 years ago Google [Developers](https://www.youtube.com/watch?v=862r3XS2YB0)  $\bullet$ 

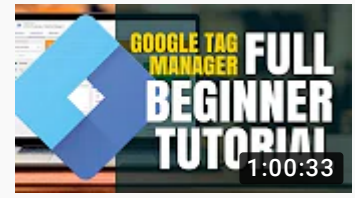

Google Tag Manager Tutorial (COMPLETE [STEP-BY-STEP](https://www.youtube.com/watch?v=9bqWLMATOnY) GUIDE) 218K views • 3 years ago Metric Mogul

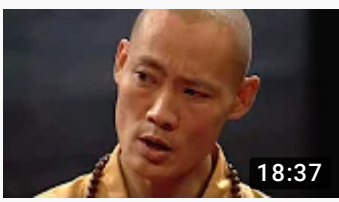

Master Shi Heng Yi – 5 hindrances to self-mastery | Shi Heng YI | [TEDxVitosha](https://www.youtube.com/watch?v=4-079YIasck) Recommended for you TEDx Talks  $\bullet$ 

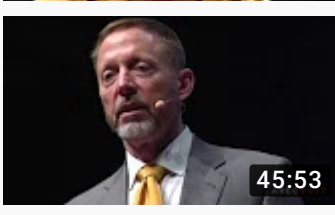

Negotiation Skills: Former FBI Negotiator Chris Voss At The Australia Real Estate Conference

[Recommended](https://www.youtube.com/watch?v=PPfhZsAGsEI) for you The Black Swan Group

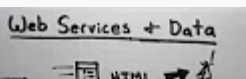

What is [JSON-LD?](https://www.youtube.com/watch?v=vioCbTo3C-4) Manu Sporny

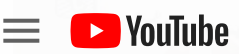

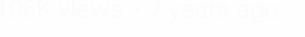

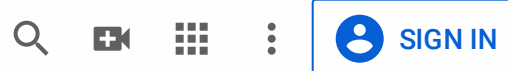

#### SKIP [NAVIGATION](https://www.youtube.com/watch?v=6p3i6H2oGa0)

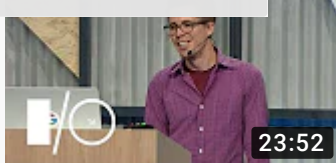

# Discover the expanded Material Design motion [guidelines](https://www.youtube.com/watch?v=6p3i6H2oGa0) - Google I/O 2016 Google Developers  $\bullet$

64K views • 3 years ago

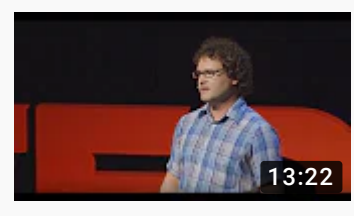

What if you could trade a paperclip for a house? | Kyle MacDonald | TEDxVienna [Recommended](https://www.youtube.com/watch?v=8s3bdVxuFBs) for you TEDx Talks  $\bullet$ 

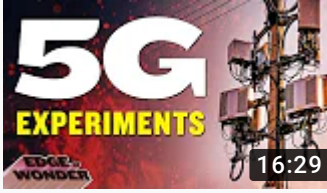

5G Technology Results that will Literally Melt Your Heart [Recommended](https://www.youtube.com/watch?v=xrhIAf5Pdfc) for you Edge of Wonder <sup>o</sup>

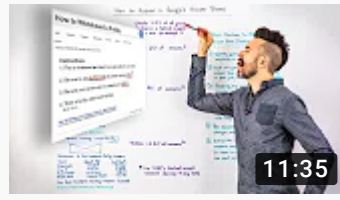

How to Appear in Google's Answer Boxes - [Whiteboard](https://www.youtube.com/watch?v=pojj6yXLOqA) Friday 22K views • 3 years ago Moz

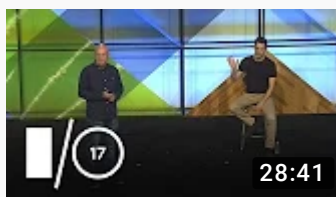

Stand Out on Google Search Using [Structured](https://www.youtube.com/watch?v=B0BA7Tswavs) Data and Search Analytics (Google I/O '17) 13K views • 2 years ago Google Chrome Developers  $\odot$ 

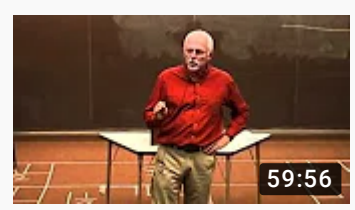

Marty Lobdell - Study Less Study Smart Recommended for you [PierceCollegeDist11](https://www.youtube.com/watch?v=IlU-zDU6aQ0)

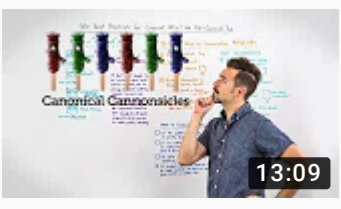

SEO Best Practices for Canonical URLS + the [Rel=Canonical](https://www.youtube.com/watch?v=1GX9KylnBtQ) Tag - Whiteboard Friday Moz

24K views • 2 years ago

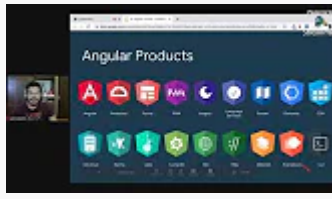

## GDG Meetup: Angular - React GDG [Cochabamba](https://www.youtube.com/watch?v=wxOEQob4D4o)

106 watching

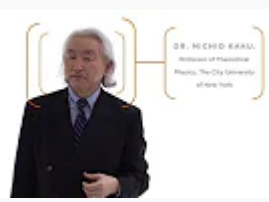

Michio Kaku: The Universe in a Nutshell (Full [Presentation\)](https://www.youtube.com/watch?v=0NbBjNiw4tk) | Big Think Recommended for you **Big Think ⊙** 

30 Comments ゠ SORT BY

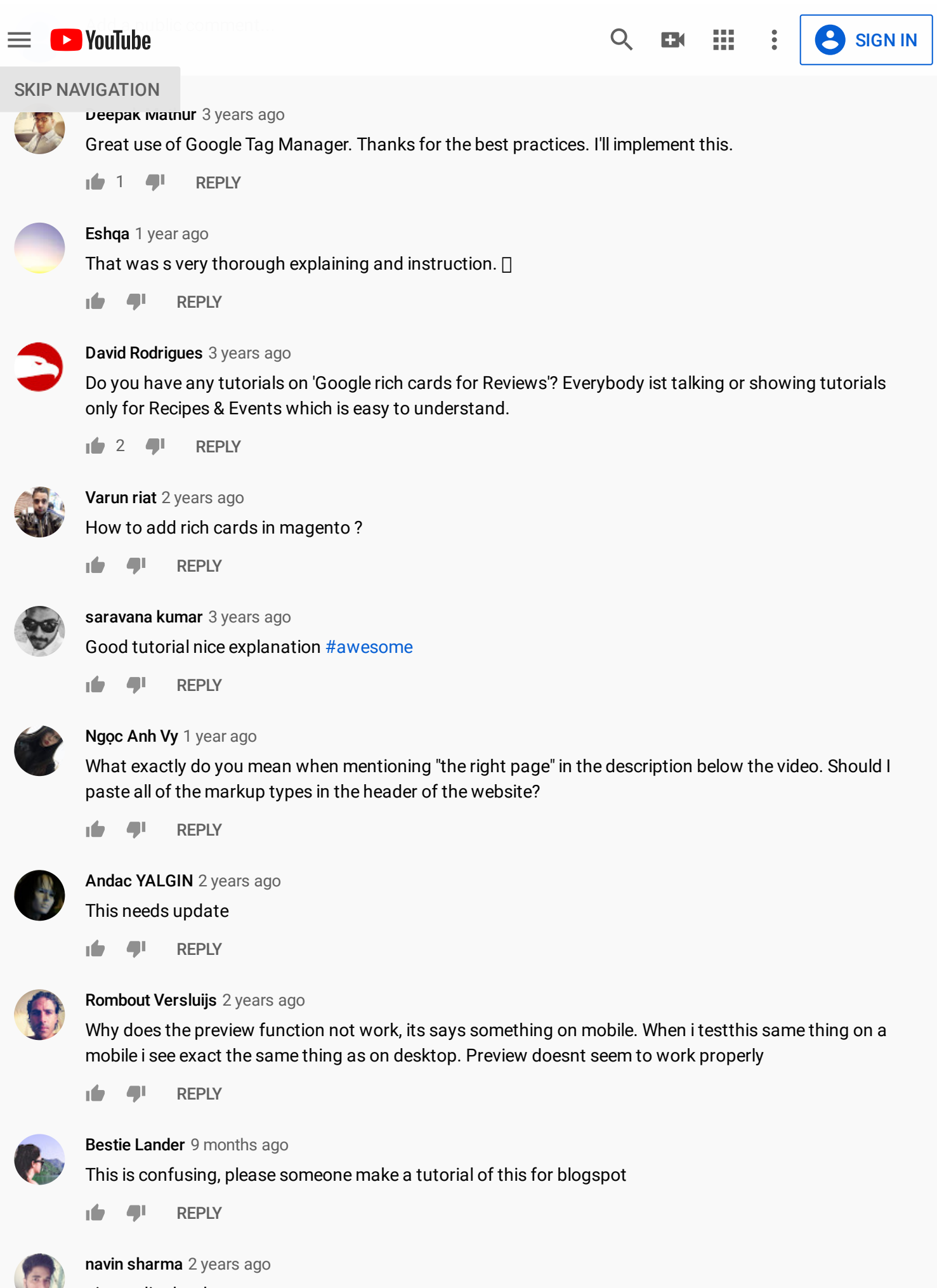

nice vedio thanks